$2009$ 

PDF POST STATES AND RESERVE AT A CONSTRUCTION OF THE STATES AND THE STATES OF THE STATES AND THE STATES OF THE STATES AND THE STATES OF THE STATES OF THE STATES OF THE STATES OF THE STATES OF THE STATES OF THE STATES OF TH

https://www.100test.com/kao\_ti2020/624/2021\_2022\_2009\_E5\_B9\_ B4\_E9\_99\_95\_c66\_624220.htm 2009

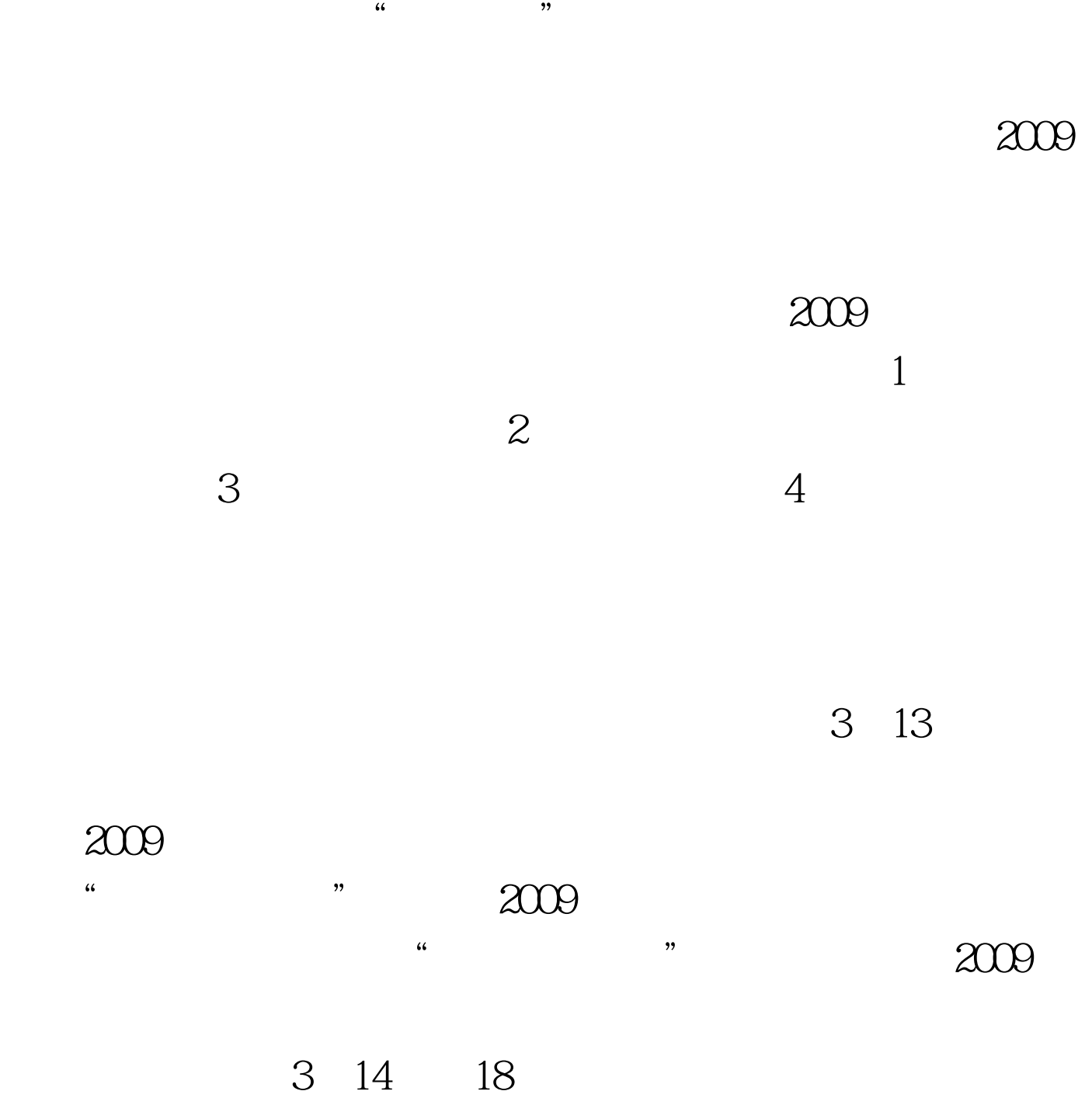

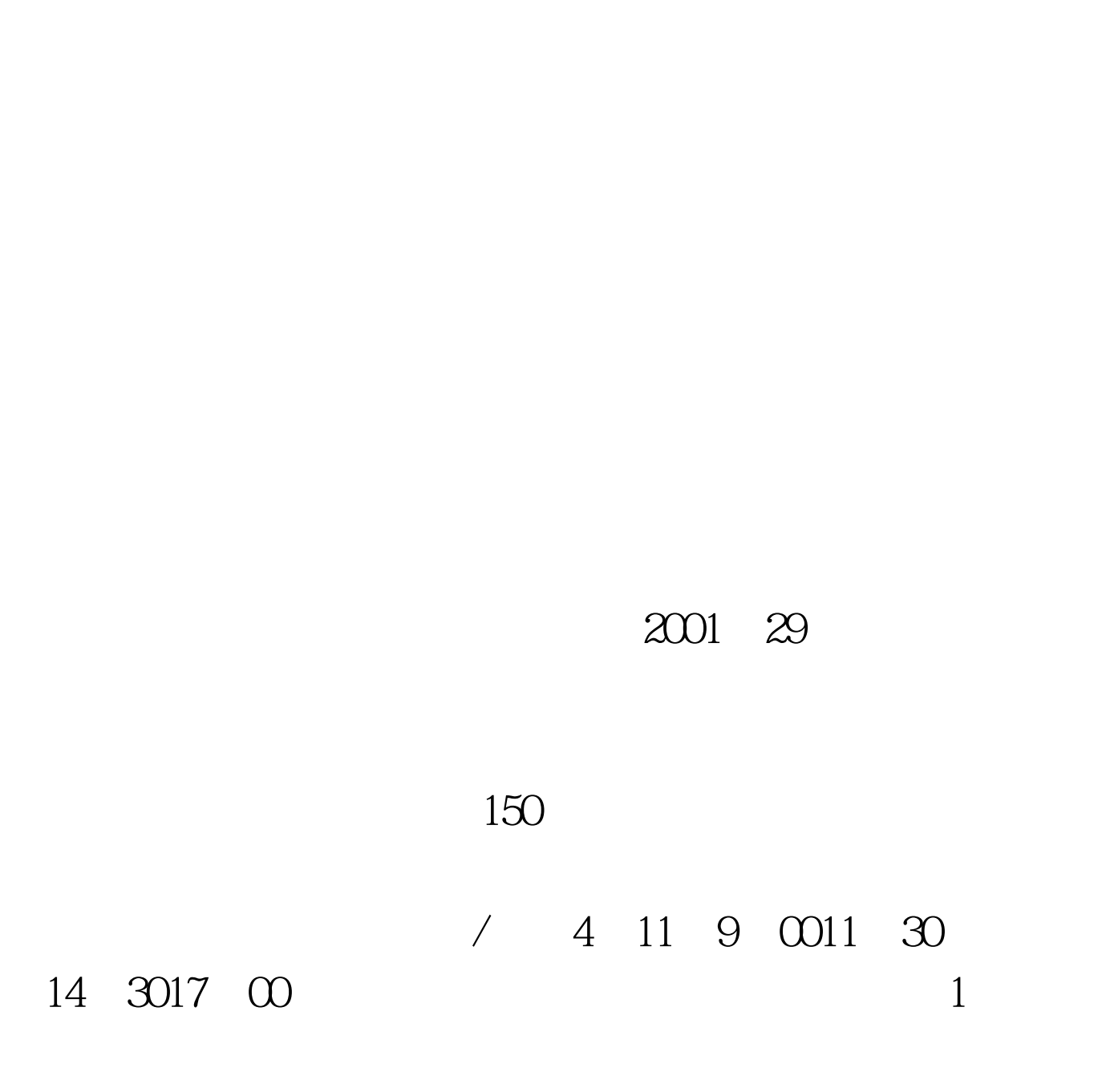

 $6$ 

3 23

 $\sim$  2.

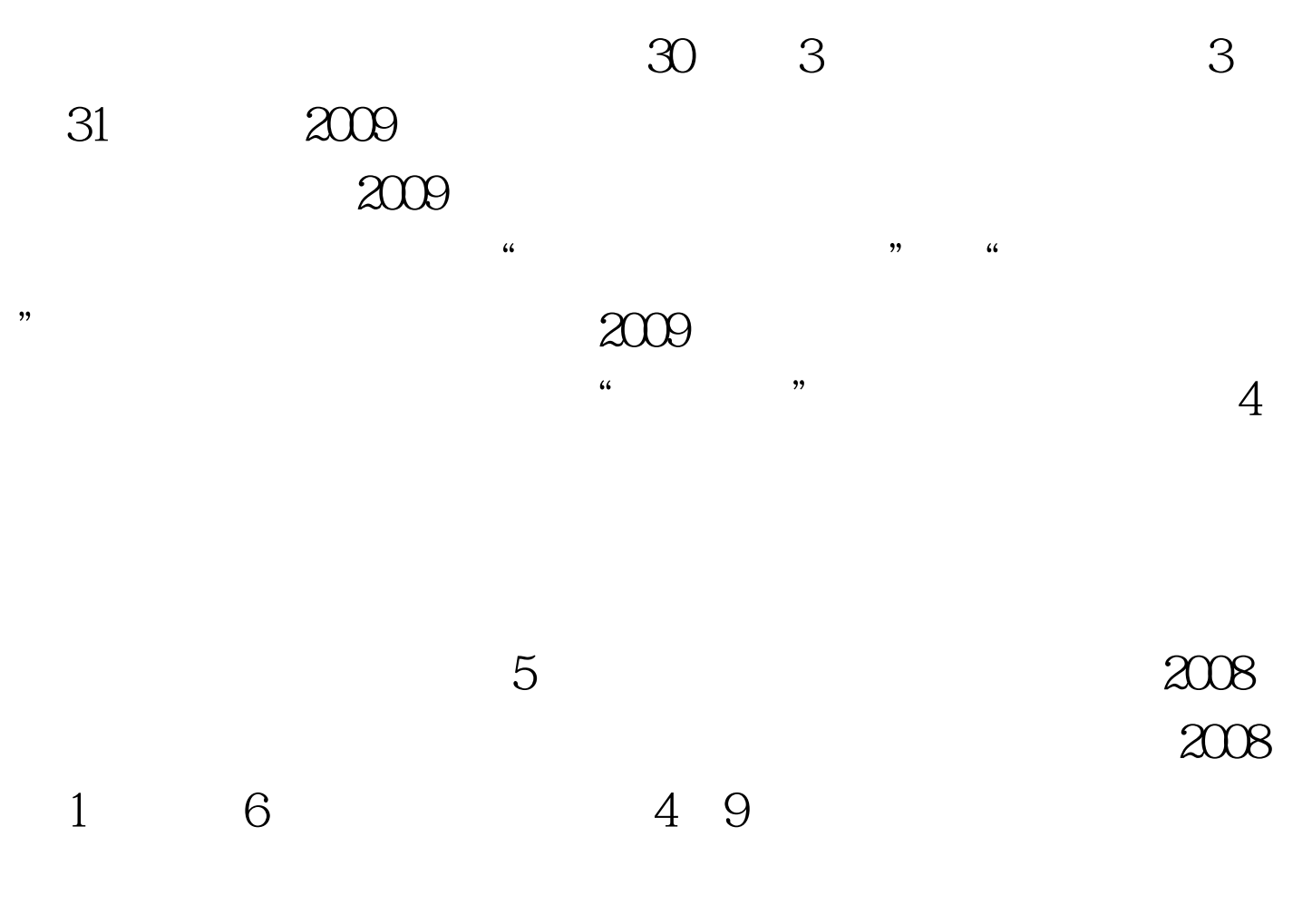

 $4$  12

 $\gamma$ 

 $\frac{1}{2}$ 

 $\epsilon$ 

 $\Theta$ 

 $\overline{4}$  $8$ 

正之风,圆满完成2009年专升本招生考试各项工作任务。 更

 $100Test$ www.100test.com